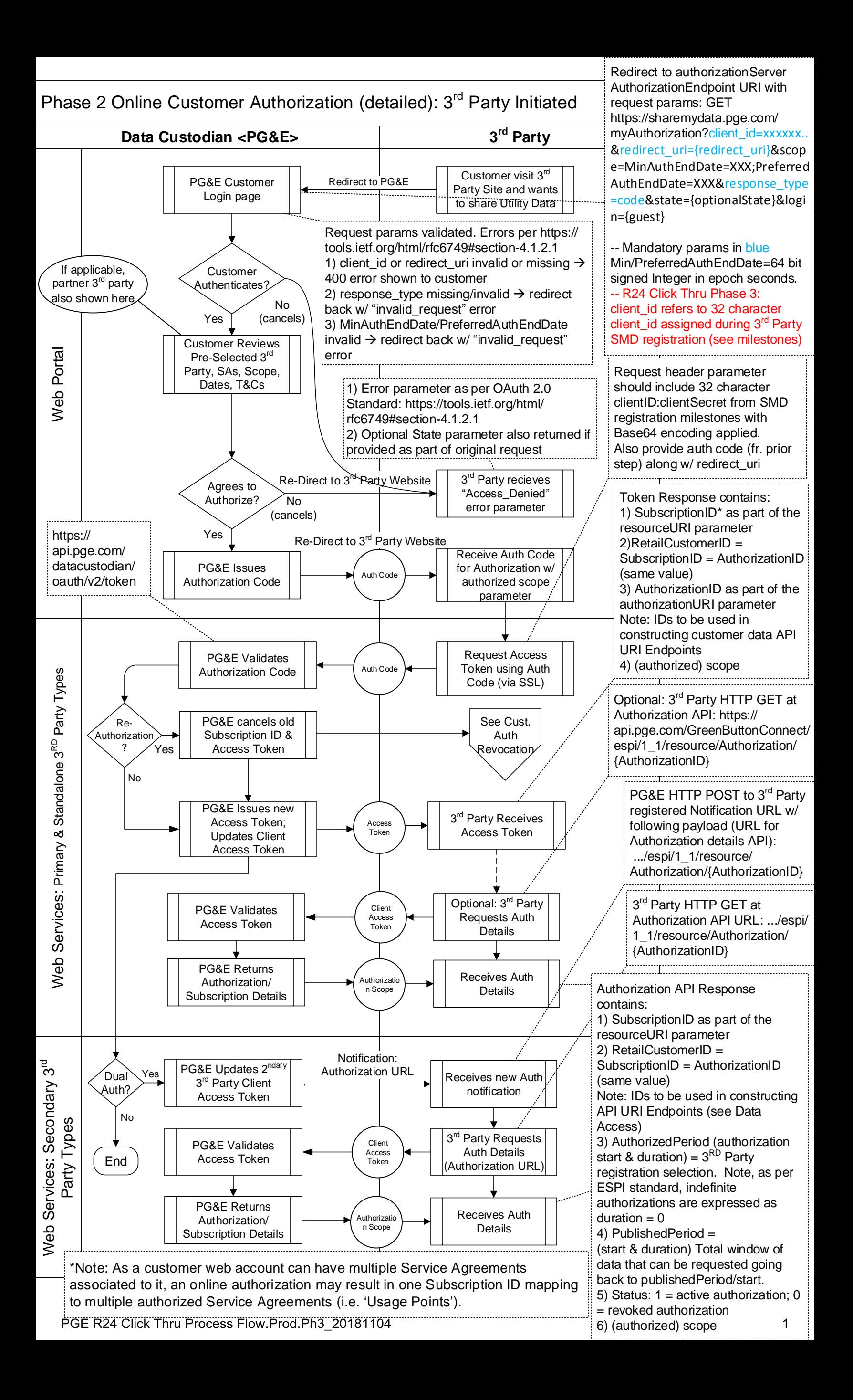

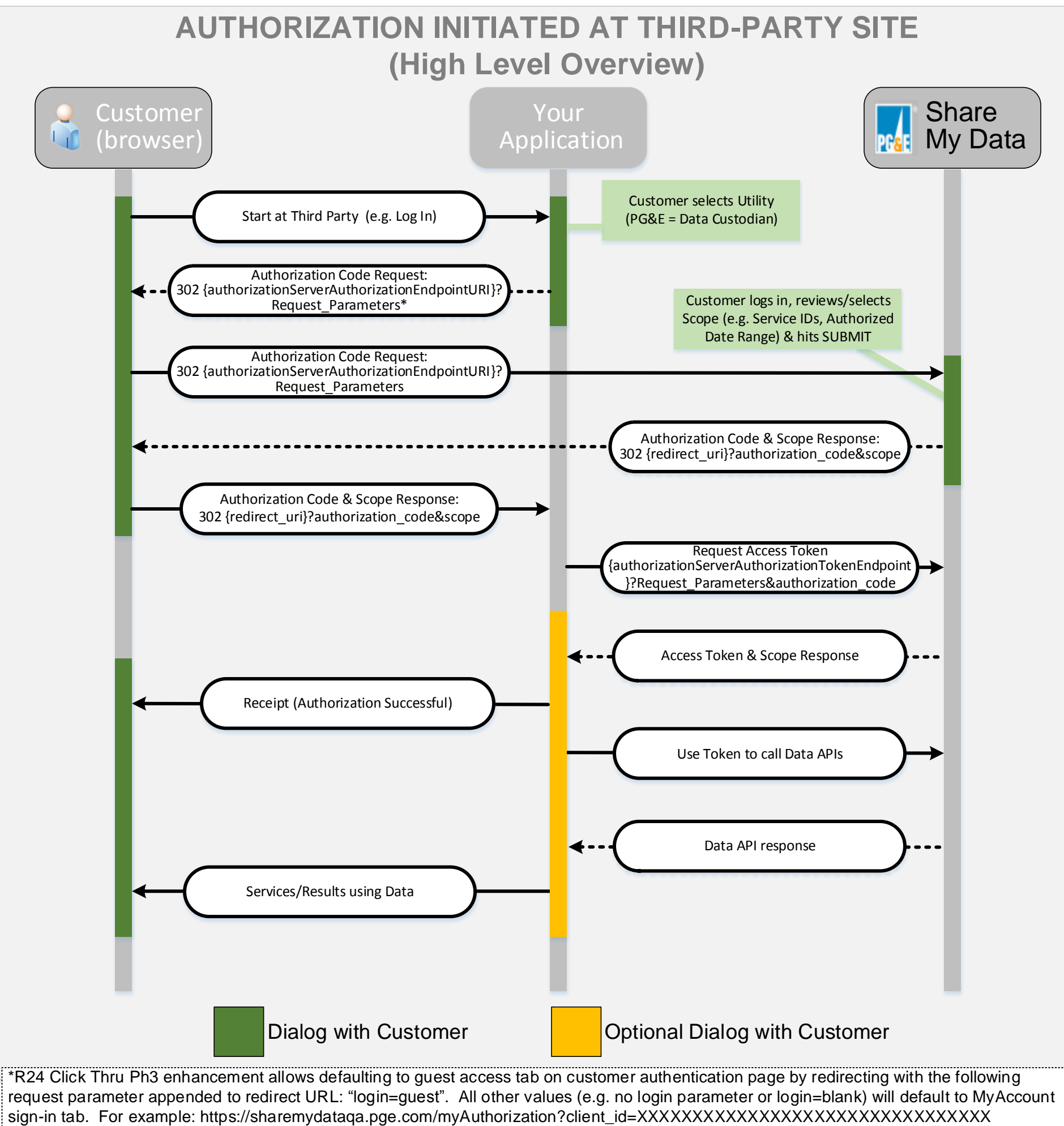

&response\_type=code&redirect\_uri=https://thirdpartyredirect.com&login=guest

PGE R24 Click Thru Process Flow.Prod.Ph3\_20181104

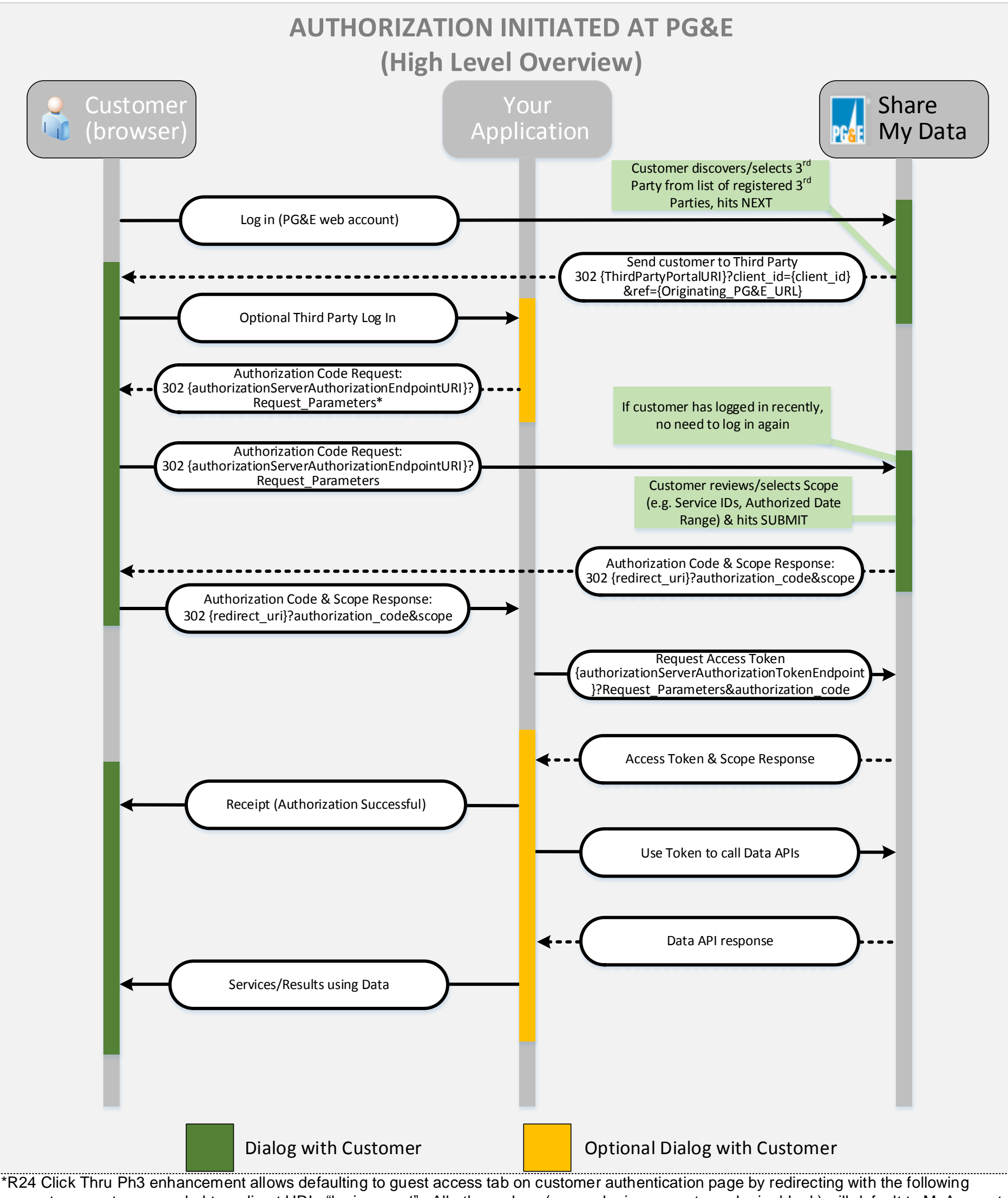

request parameter appended to redirect URL: "login=guest". All other values (e.g. no login parameter or login=blank) will default to MyAccount sign-in tab. For example: https://sharemydataqa.pge.com/myAuthorization?client\_id=XXXXXXXXXXXXXXXXXXXXXXXXXXXXXXXX

&response\_type=code&redirect\_uri=https://thirdpartyredirect.com&login=guest

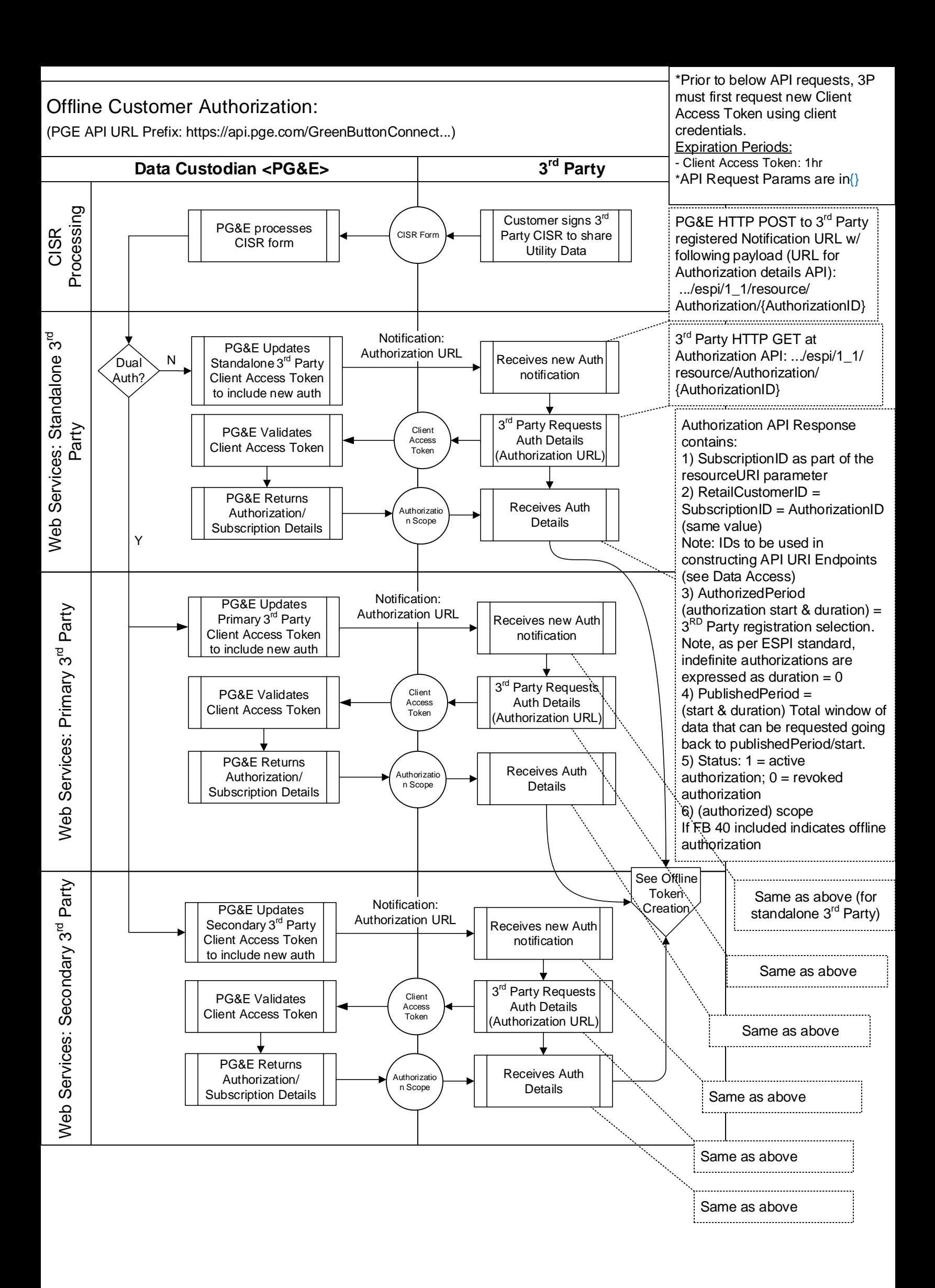

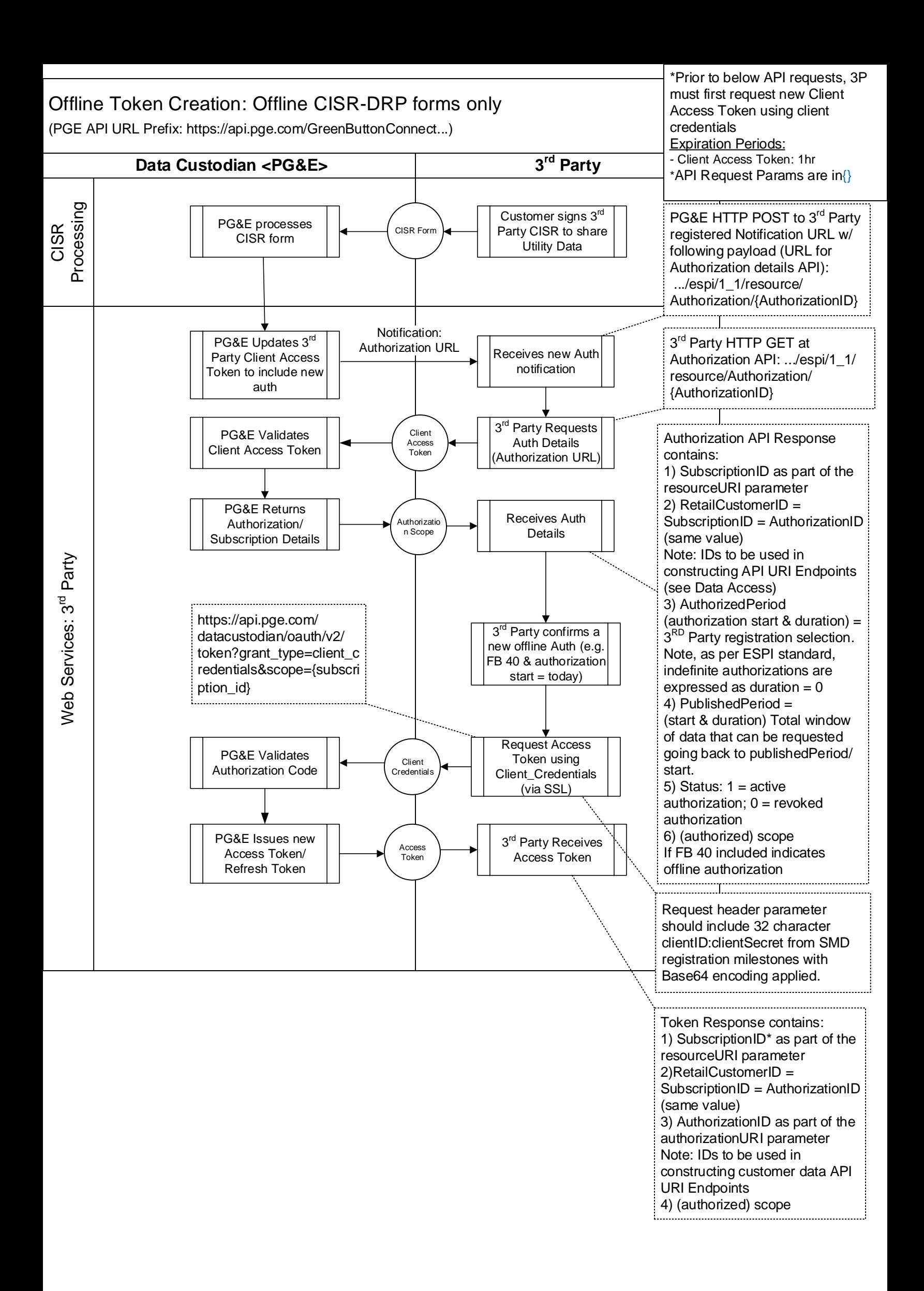

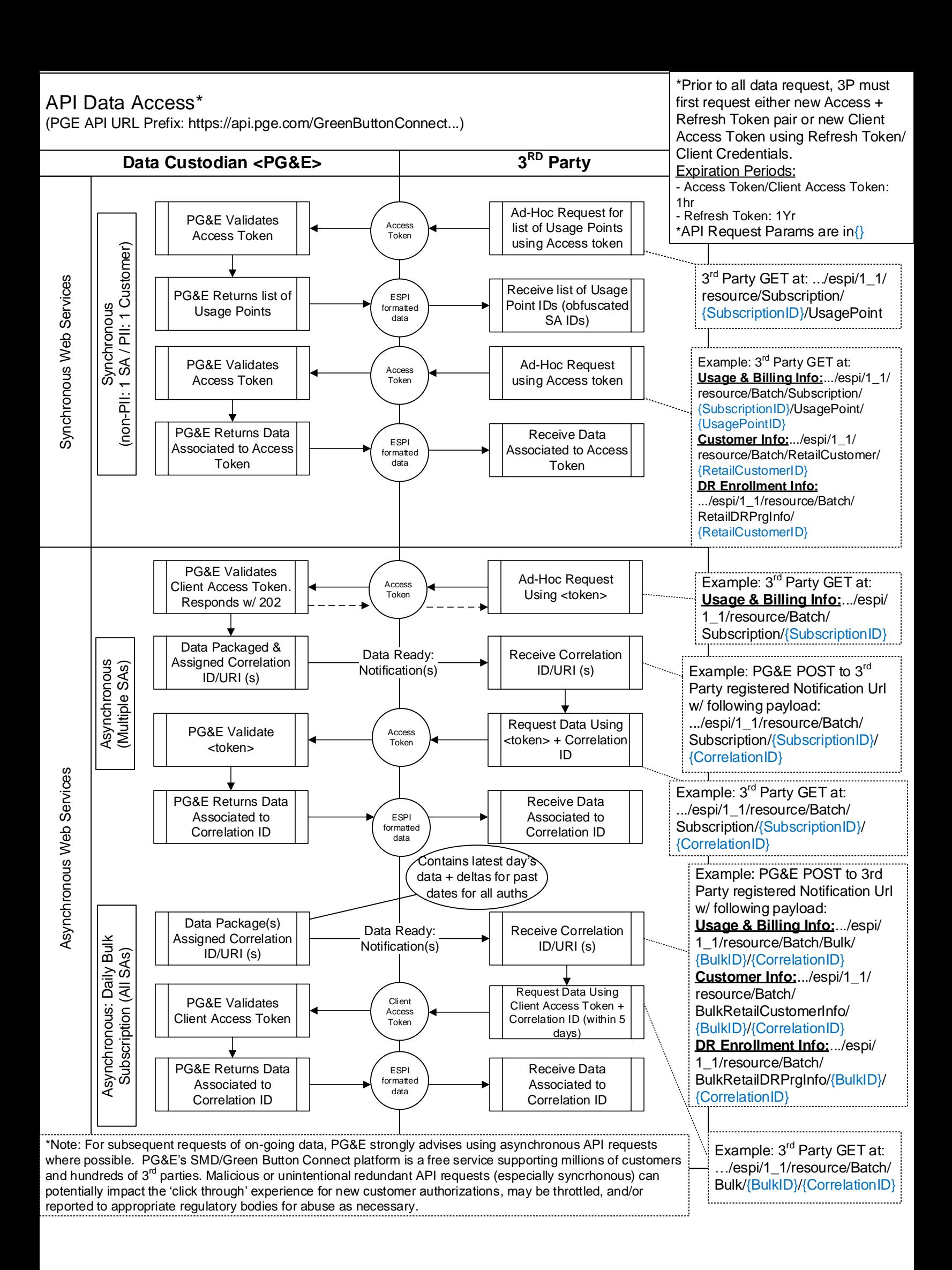

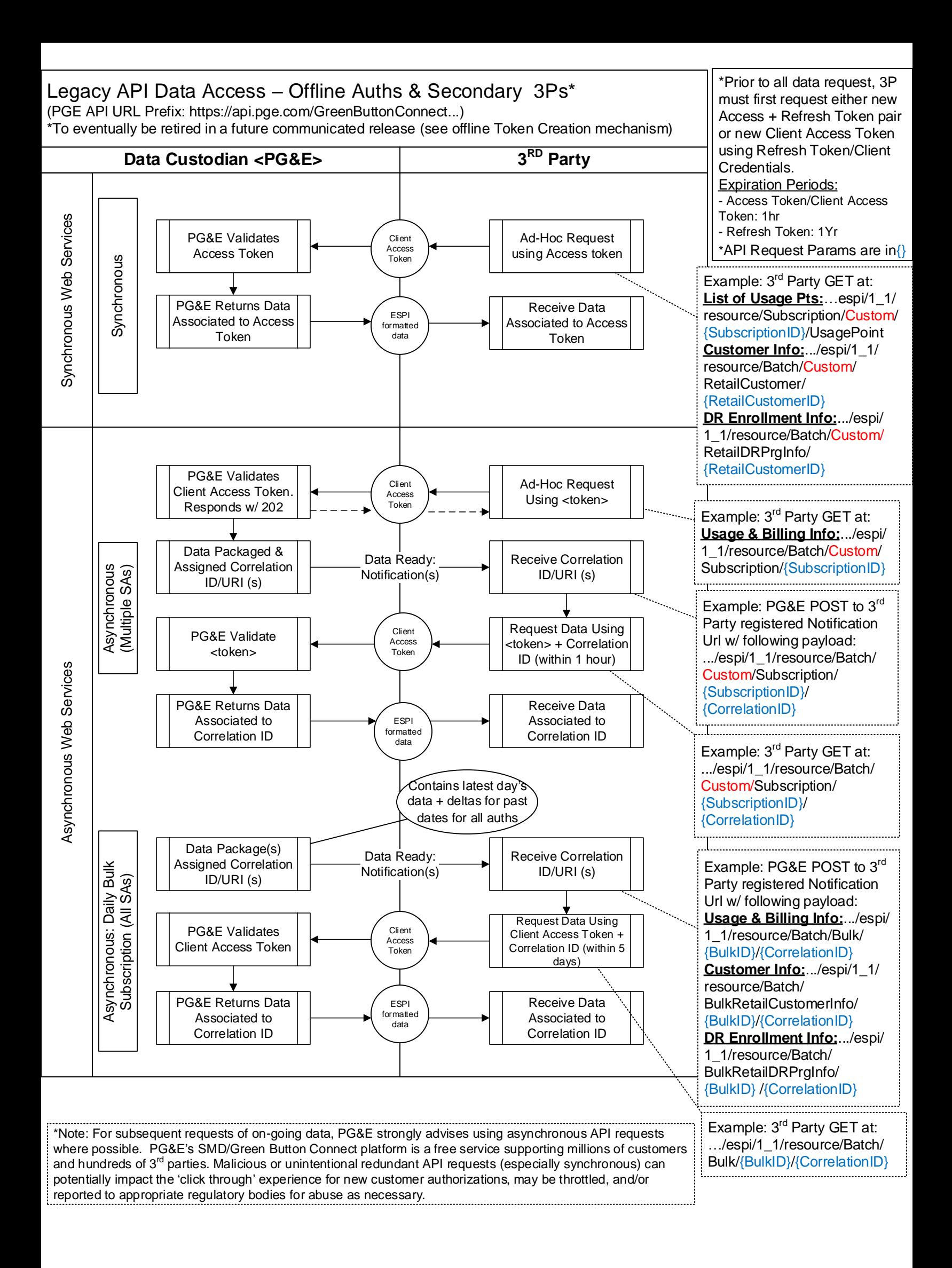

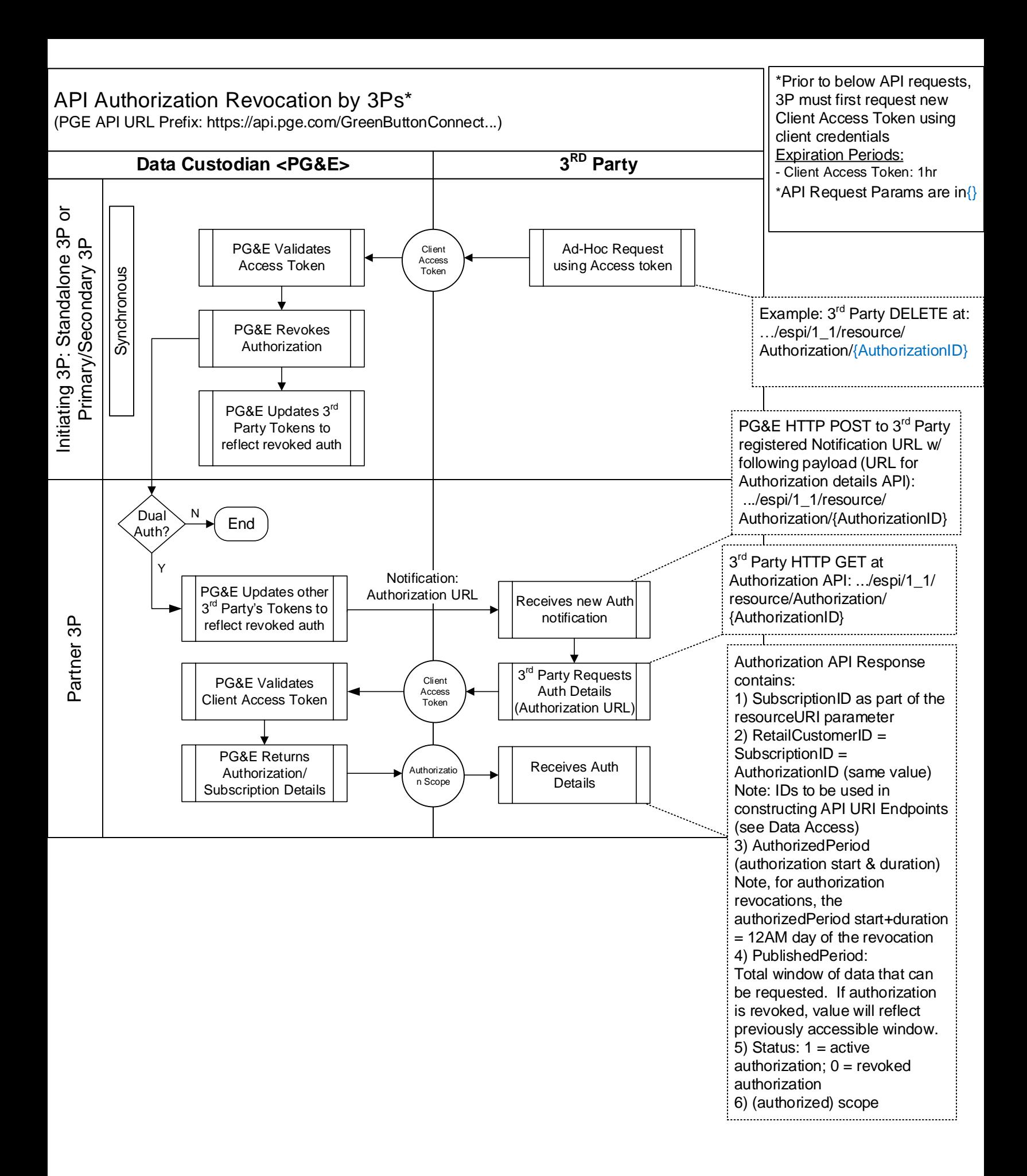

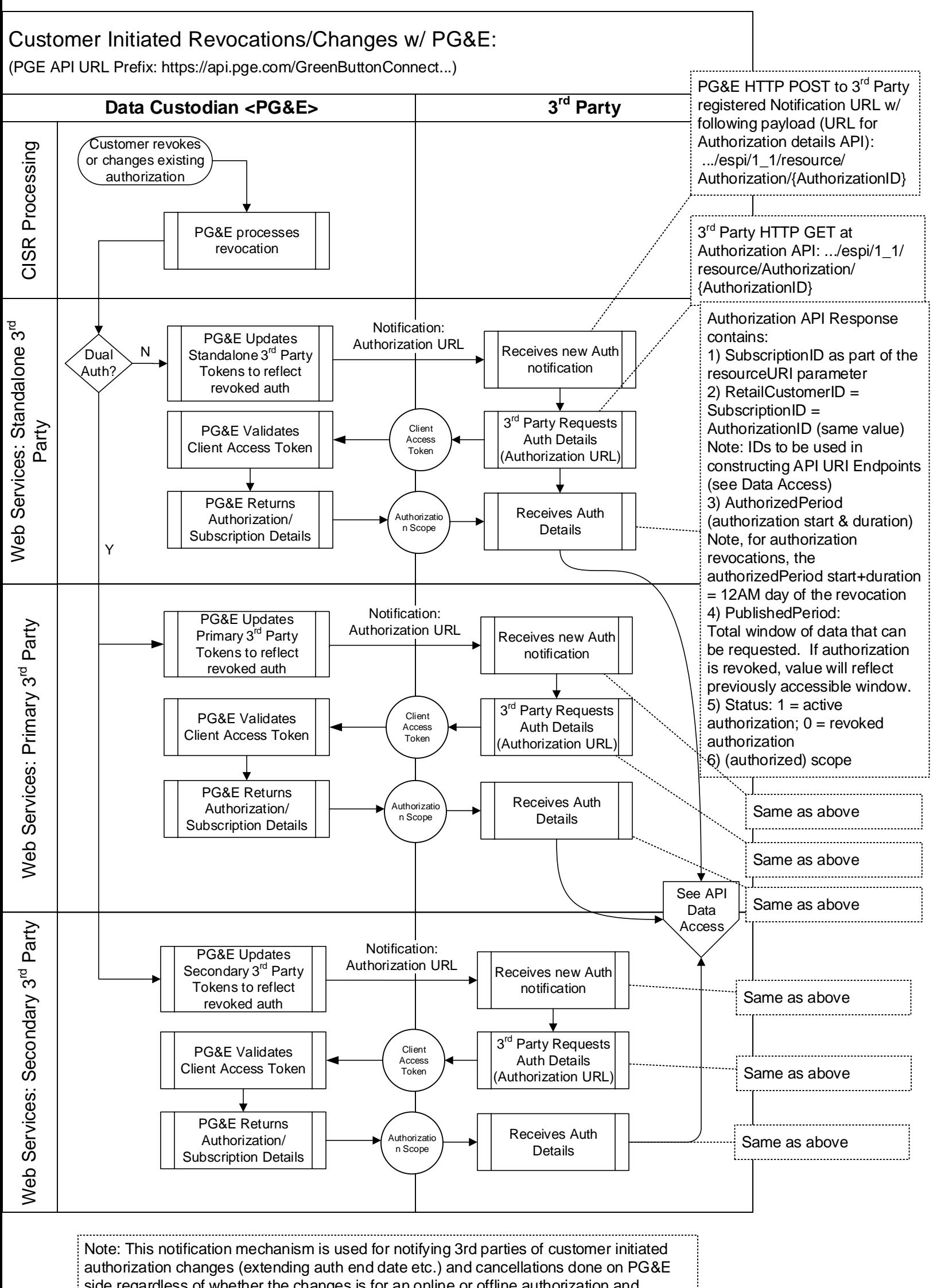

side regardless of whether the changes is for an online or offline authorization and